# **MOOVIC** Orari e mappe della linea bus 900

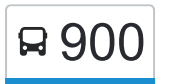

## R 900 Ponderano - Ospedale en anno 1990 [Scarica L'App](https://moovitapp.com/index/api/onelink/3986059930?pid=Web_SEO_Lines-PDF&c=Footer_Button&is_retargeting=true&af_inactivity_window=30&af_click_lookback=7d&af_reengagement_window=7d&GACP=v%3D2%26tid%3DG-27FWN98RX2%26cid%3DGACP_PARAM_CLIENT_ID%26en%3Dinstall%26ep.category%3Doffline%26ep.additional_data%3DGACP_PARAM_USER_AGENT%26ep.page_language%3Dit%26ep.property%3DSEO%26ep.seo_type%3DLines%26ep.country_name%3DItalia%26ep.metro_name%3DTorino&af_sub4=SEO_other&af_sub8=%2Findex%2Fit%2Fline-pdf-Torino__Asti_e_Cuneo-222-1130862-703438&af_sub9=View&af_sub1=222&af_sub7=222&deep_link_sub1=222&deep_link_value=moovit%3A%2F%2Fline%3Fpartner_id%3Dseo%26lgi%3D703438%26add_fav%3D1&af_ad=SEO_other_900_Ponderano%20-%20Ospedale_Torino_View&deep_link_sub2=SEO_other_900_Ponderano%20-%20Ospedale_Torino_View)

La linea bus 900 Ponderano - Ospedale ha una destinazione. Durante la settimana è operativa: (1) Ponderano - Ospedale: 07:05 - 19:05 Usa Moovit per trovare le fermate della linea bus 900 più vicine a te e scoprire quando passerà il prossimo mezzo della linea bus 900

#### **Direzione: Ponderano - Ospedale**

21 fermate [VISUALIZZA GLI ORARI DELLA LINEA](https://moovitapp.com/torino__asti_e_cuneo-222/lines/900/703438/2991552/it?ref=2&poiType=line&customerId=4908&af_sub8=%2Findex%2Fit%2Fline-pdf-Torino__Asti_e_Cuneo-222-1130862-703438&utm_source=line_pdf&utm_medium=organic&utm_term=Ponderano%20-%20Ospedale)

Ponderano - Ospedale

Biella - Via Donato - Capolinea

Biella - Via Rosmini - Piazza Molise

- Biella Via Galimberti Portici
- Biella Liceo Classico
- Biella Liceo Scientifico
- Biella Piazza Lamarmora
- Biella Piazza Duomo
- Biella Piazza Martiri
- Biella Via Galilei
- Biella Via Repubblica Ospedale
- Biella Piazza Vittorio Veneto Portici
- Biella Via Torino Questura
- Biella Via Piave
- Biella Via Carso Roma
- Biella Movicentro Urbano
- Biella Piazza Adua Via Roma
- Biella Piazza Adua Via Cottolengo
- Biella Via Valle D'Aosta Giardini
- Biella Corso 53esima Fanteria Mercato
- Ponderano Ospedale

### **Orari della linea bus 900**

Orari di partenza verso Ponderano - Ospedale:

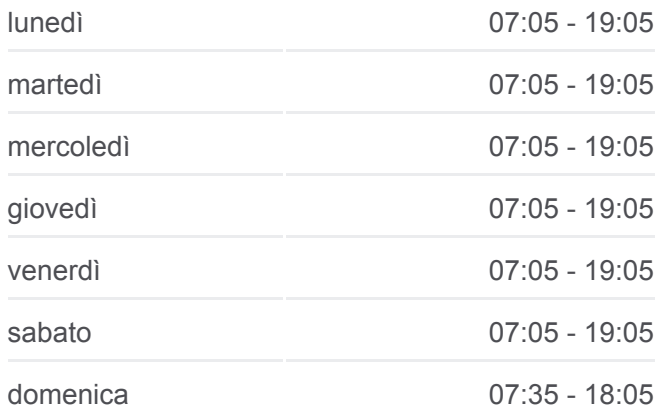

#### **Informazioni sulla linea bus 900**

**Direzione:** Ponderano - Ospedale **Fermate:** 21 **Durata del tragitto:** 45 min **La linea in sintesi:**

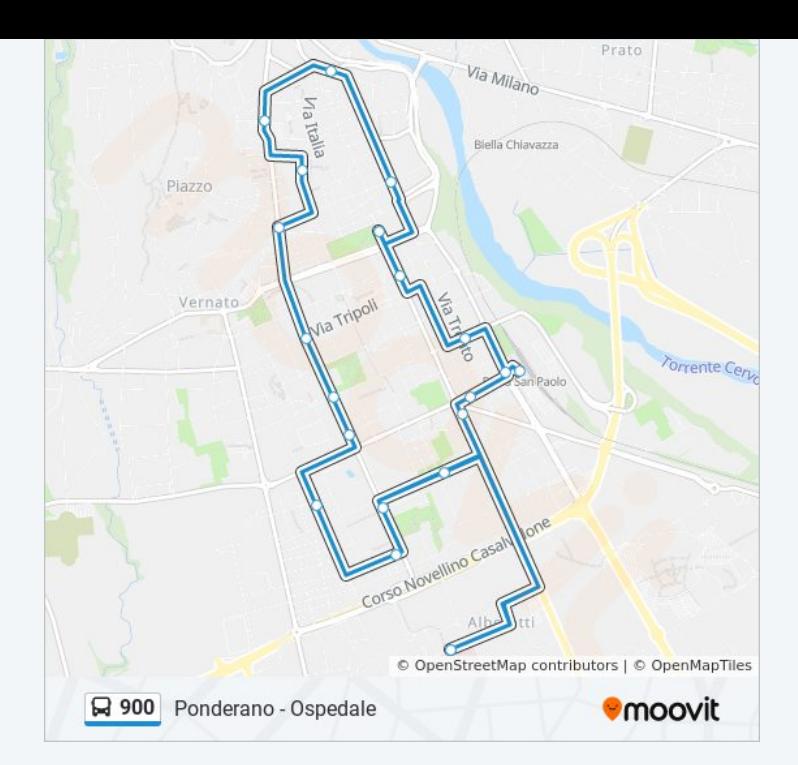

Orari, mappe e fermate della linea bus 900 disponibili in un PDF su moovitapp.com. Usa [App Moovit](https://moovitapp.com/torino__asti_e_cuneo-222/lines/900/703438/2991552/it?ref=2&poiType=line&customerId=4908&af_sub8=%2Findex%2Fit%2Fline-pdf-Torino__Asti_e_Cuneo-222-1130862-703438&utm_source=line_pdf&utm_medium=organic&utm_term=Ponderano%20-%20Ospedale) per ottenere tempi di attesa reali, orari di tutte le altre linee o indicazioni passo-passo per muoverti con i mezzi pubblici a Torino.

[Scopri Moovit](https://moovit.com/it/about-us-it/?utm_source=line_pdf&utm_medium=organic&utm_term=Ponderano%20-%20Ospedale) · [Soluzioni MaaS](https://moovit.com/it/maas-solutions-it/?utm_source=line_pdf&utm_medium=organic&utm_term=Ponderano%20-%20Ospedale) · [Paesi disponibili](https://moovitapp.com/index/it/mezzi_pubblici-countries?utm_source=line_pdf&utm_medium=organic&utm_term=Ponderano%20-%20Ospedale) · [Mooviter Community](https://editor.moovitapp.com/web/community?campaign=line_pdf&utm_source=line_pdf&utm_medium=organic&utm_term=Ponderano%20-%20Ospedale&lang=it)

© 2024 Moovit - Tutti i diritti riservati

**Controlla gli orari di arrivo in tempo reale**

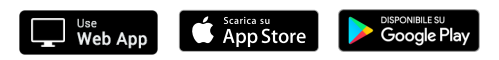